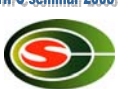

### 筑波大学計算科学研究センター CCS HPCサマーセミナー 「MPI」

建部修見 tatebe@cs.tsukuba.ac.jp 筑波大学大学院システム情報工学研究科 計算科学研究センター

#### 分散メモリ型並列計算機 (PCクラスタ)

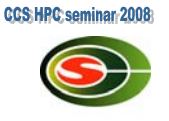

- ノードはプロセッサとメモリで構成され,相互結合網 で接続
- ノード内のメモリは直接アクセス
- 他ノードとはネットワーク通信により相互作用
- いわゆるPCクラスタ

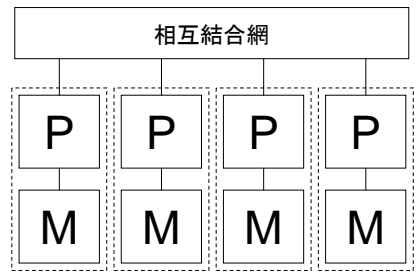

#### MPI – The Message Passing Interface

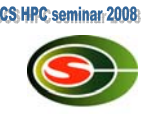

- メッセージ通信インターフェースの標準
- 1992年より標準化活動開始
- 1994年,MPI-1.0リリース
	- ポータブルな並列ライブラリ,アプリケーション
	- 8つの通信モード,コレクティブ操作,通信ドメイン,プロセ ストポロジ
	- 100以上の関数が定義
	- 仕様書 <u>http://www.mpi-forum.org</u>/
		- MPI-2.1が2008年9月にリリース?
	- 翻訳 http://phase.hpcc.jp/phase/mpi-j/ml/

SPMD – Single Program, Multiple Data

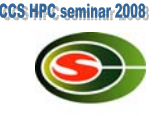

- 異なるプロセッサで同一プログラムを独立に 実行(cf. SIMD)
- 同一プログラムで異なるデータを処理
- メッセージ通信でプログラム間の相互作用を 行う

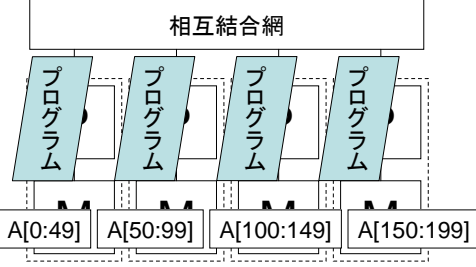

# MPI実行モデル

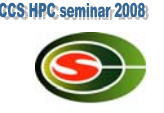

- (同一の)プロセスを複数のプロセッサで起動 – プロセス間は(通信がなければ)同期しない
- 各プロセスは固有のプロセス番号をもつ
- MPIによりプロセス間の通信を行う

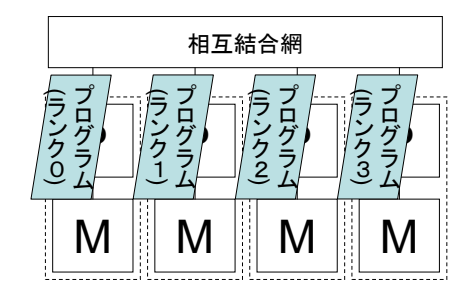

コミュニケータ(1)

- 通信ドメイン – プロセスの集合 – プロセス数,プロセス番号(ランク) – プロセストポロジ
	- 一次元リング,二次元メッシュ,トーラス,グラフ
- MPI\_COMM\_WORLD – 全プロセスを含む初期コミュニケータ

#### コミュニケータ(2)

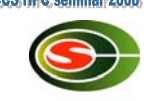

- 集団通信の"スコープ"(通信ドメイン)を自由 に作成可能
- プロセスの分割
	- 2/3のプロセスで天気予報,1/3のプロセスで次の 初期値計算
- イントラコミュニケータとインターコミュニケー タ

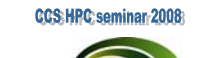

**CCS: HPC: seminar: 200** 

#### 集団通信

- コミュニケータで指定される全プロセス間でのメッ セージ通信
- バリア同期(データ転送なし)
- 大域データ通信
	- 放送(broadcast),ギャザ(gather),スキャタ(scatter), 全プロセスへのギャザ(allgather),転置(alltoall)
- 縮約通信(リダクション) – 縮約(総和,最大値など),スキャン(プレフィックス計算)

大域データ通信

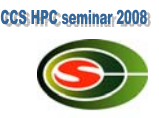

- 放送 – ルートプロセスのA[\*]を全プロセスに転送
- ギャザ

– プロセス間で分散した部分配列を特定プロセスに集める – allgatherは全プロセスに集める

- スキャタ
	- ルートプロセスのA[\*]をプロセス間で分散させる
- Alltoall
	- 二次元配列A[分散][\*]→AT[分散][\*]

#### allgather

• 各プロセスの部分配列を集めて全プロセスで 全体配列とする

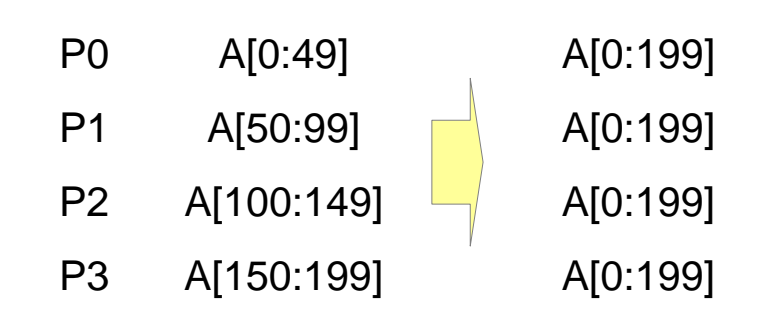

# alltoall

- 
- (行方向に)分散した配列を転置する

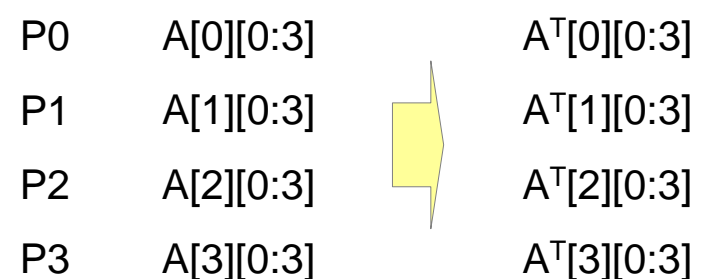

1対1通信

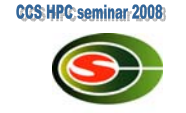

- Point-to-Point通信とも呼ばれる
- プロセスのペア間でのデータ転送
	- プロセスAはプロセスBにデータを送信(send)
	- プロセスBは(プロセスAから)データを受信(recv)
- 型の付いたデータを転送 – 基本データ型,配列,構造体,ベクタ,ユーザ定義データ 型
- コミュニケータ,メッセージタグ,送受信プロセスラン クでsendとrecvの対応を決定

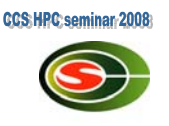

# 1対1通信(2)

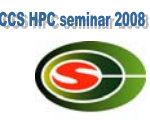

#### • ブロック型通信

- 送信バッファが再利用可能となったら送信終了
- 受信バッファが利用可能となったら受信終了
- MPI\_Send(A, . . .)が戻ってきたらAを変更し ても良い
	- 同一プロセスの通信用のバッファにコピーされた だけかも
	- メッセージの送信は保証されない

# 1対1通信の注意点(1)

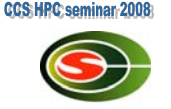

#### • メッセージ到着順 – (2者間では)メッセージは追い越されない – 3者間以上では追い越される可能性がある

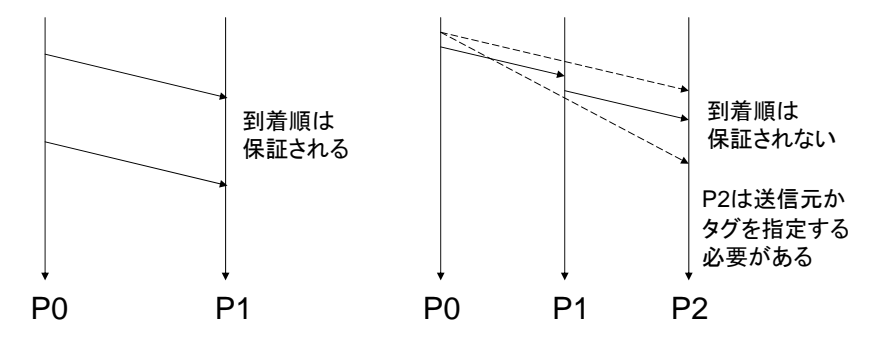

# 1対1通信の注意点(2)

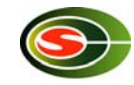

#### • 公平性

- 通信処理において公平性は保証されない
- P1とP2がP0にメッセージ送信
- P0は送信元を指定しないで受信を複数発行
	- P0はP2からのメッセージばかり受信し,P1からのメッ セージがstarvationを引き起こす可能性がある

# 非ブロック型1対1通信

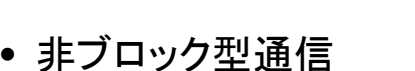

- post-send, complete-send
- post-receive, complete-receive
- Post-{send,recv}で送信受信操作を開始
- Complete-{send,recv}で完了待ち
- 計算と通信のオーバラップを可能に – マルチスレッドでも可能だが,しばしばより効率的

# 1対1通信の通信モード

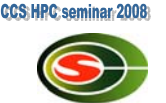

- ブロック型、手ブロック型通信のそれぞれに以下の 通信モードがある
	- 標準モード
		- 実装依存
	- バッファモード
		- 送信メッセージはバッファリングされる
		- 送信はローカルに終了
	- 同期モード
		- ランデブー
	- Readyモード
		- 受信が既に発行されていることが保証されている場合

# 並列処理の例(1):ホスト名表示

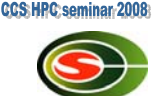

#include <stdio.h>#include <mpi.h>

{

}

intmain(int argc, char \*argv[]) int rank, len; char name[MPI\_MAX\_PROCESSOR\_NAME];

**MPI\_Init**(&argc, &argv); **MPI\_Comm\_rank**(MPI\_COMM\_WORLD, &rank); **MPI Get processor name**(name, &len); printf("%03d %s¥n", rank, name); **MPI\_Finalize**(); return (0);

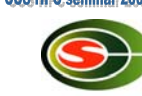

• mpi.hをインクルード

解説

- 各プロセスはmainからプログラムが実行
- SPMD (single program, multiple data)
	- 単一のプログラムを各ノードで実行
	- 各プログラムは違うデータ(つまり、実行されているプロセ スのデータ)をアクセスする
- 初期化
	- **MPI\_Init**

解説(続き)

- プロセスランク番号の取得 – **MPI\_Comm\_rank**(MPI\_COMM\_WORLD, &rank); - コミュニケータMPI\_COMM\_WORLDに対し, 自ランクを取得 – コミュニケータはopaqueオブジェクト,内容は関数でアクセ
	- ス
- ノード名を取得

– **MPI\_Get\_processor\_name**(name, &len);

• 最後にexitの前で、全プロセッサで! **MPI\_Finalize**();

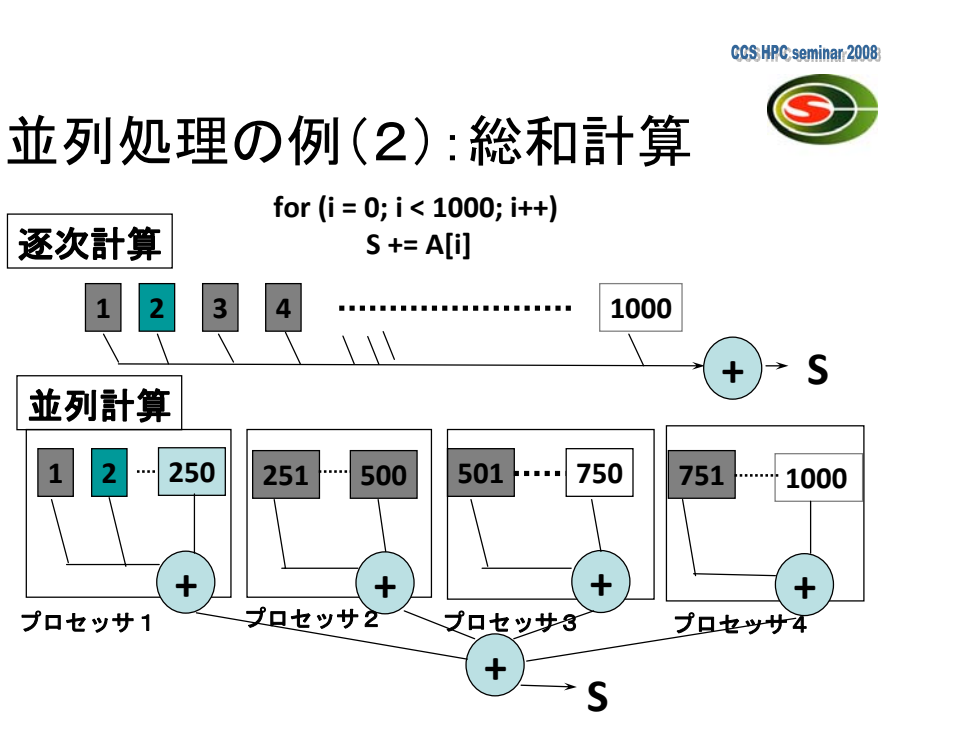

# コミュニケータに対する操作

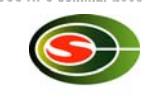

**CCS: HPC: seminar: 200** 

- int **MPI\_Comm\_size**(MPI\_Comm comm, int \*size);
- コミュニケータcommのプロセスグループの総 数をsizeに返す
- int **MPI\_Comm\_rank**(MPI\_Comm comm, int \*rank);
- コミュニケータcommのプロセスグループにお ける自プロセスのランク番号をrankに返す

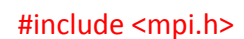

}

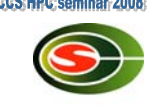

```
double A[1000 / N_PE];
```

```
int main(int argc, char *argv[])
{
```
double sum, mysum;

```
MPI_Init(&argc,&argv);
mysum = 0.0;
for (i = 0; i < 1000 / N_PE; i++)
    mysum += A[i];MPI_Reduce(&mysum, &sum, 1, MPI_DOUBLE,
    MPI_SUM, 0, MPI_COMM_WORLD);
MPI_Finalize();
return (0);
```
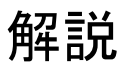

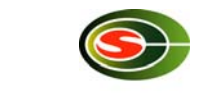

- 宣言されたデータは各プロセッサで重複して取られる – 1プロセスではプロセス数N\_PEで割った分を確保
- 計算・通信
	- 各プロセッサで部分和を計算して、集計
	- コレクティブ通信
	- – **MPI\_Reduce**(&mysum, &sum, 1, MPI\_DOUBLE,
		- MPI\_SUM, 0, MPI\_COMM\_WORLD);
	- コミュニケータはMPI\_COMM\_WORLDを指定
	- 各プロセスのMPI\_DOUBLEの要素数1のmysumに対し
	- リダクションのタイプはMPI\_SUM,結果はランク0のsumに

# 並列処理の例(3):Cpi

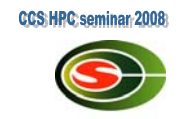

- 積分して、円周率を求めるプログラム
- MPICHのテストプログラム
	- 変数nの値をBcast

$$
\pi = \int_0^1 \frac{4}{1+t^2} \, dt
$$

– 最後にreduction

- 
- 計算は、プロセスごとに飛び飛びにやっている

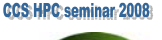

#### **MPI\_Bcast**(&n, 1, MPI\_INT, 0, MPI\_COMM\_WORLD);

```
h = 1.0 / n;
sum = 0.0;
for (i = myid + 1; i <= n; i += numprocs){
     x = h * (i ‐ 0.5);
     sum += f(x);
}
mypi = h * sum;
```
…

**MPI\_Reduce**(&mypi, &pi, 1, MPI\_DOUBLE, MPI\_SUM, 0, MPI\_COMM\_WORLD);

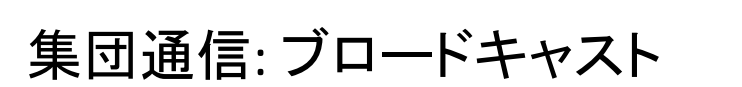

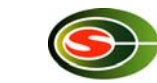

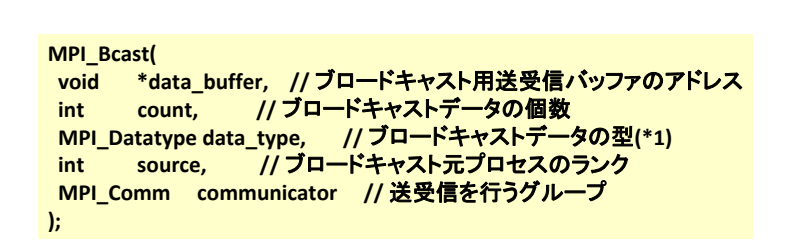

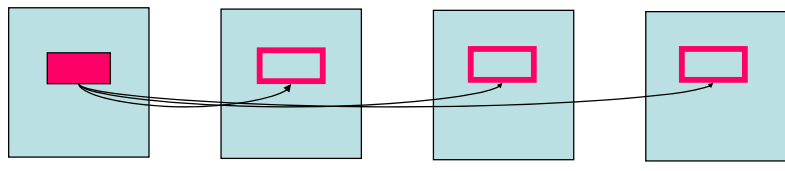

**source**

全プロセスで実行されなくてはならない

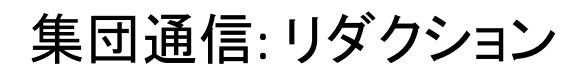

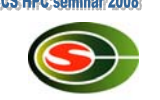

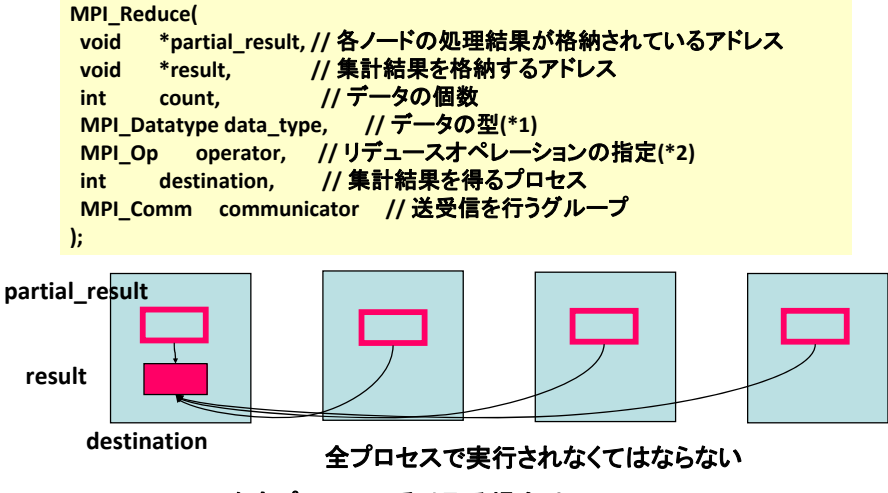

**Result**を全プロセスで受け取る場合は、**MPI\_Allreduce**

/\* cpi mpi version \*/ #include <stdlib.h>#include <stdio.h>#include <math.h> **#include <mpi.h>** doublef(double a) { return  $(4.0 / (1.0 + a * a))$ : } intmain(int argc, char \*argv[]) { int  $n = 0$ , myid, numprocs, i; double PI25DT = 3.141592653589793238462643; double mypi, pi, h, sum, x; double startwtime  $= 0.0$ , endwtime; int namelen; char processor\_name[MPI\_MAX\_PROCESSOR\_NAME]; **MPI\_Init**(&argc, &argv); **MPI\_Comm\_size**(MPI\_COMM\_WORLD, &numprocs); **MPI\_Comm\_rank**(MPI\_COMM\_WORLD, &myid); **MPI** Get processor name(processor name, &namelen); fprintf(stderr, "Process %d on %s¥n", myid, processor\_name); if  $(\text{argc} > 1)$  $n = \text{atio}(\text{arg} \vee [1])$ ; startwtime <sup>=</sup>**MPI\_Wtime**(); */\* broadcast 'n' \*/***MPI\_Bcast**(&n, 1, MPI\_INT, 0, MPI\_COMM\_WORLD); if  $(n \le 0)$  { fprintf(stderr, "usage: %s #partition¥n", \*argv); **MPI\_Abort**(MPI\_COMM\_WORLD, 1); }

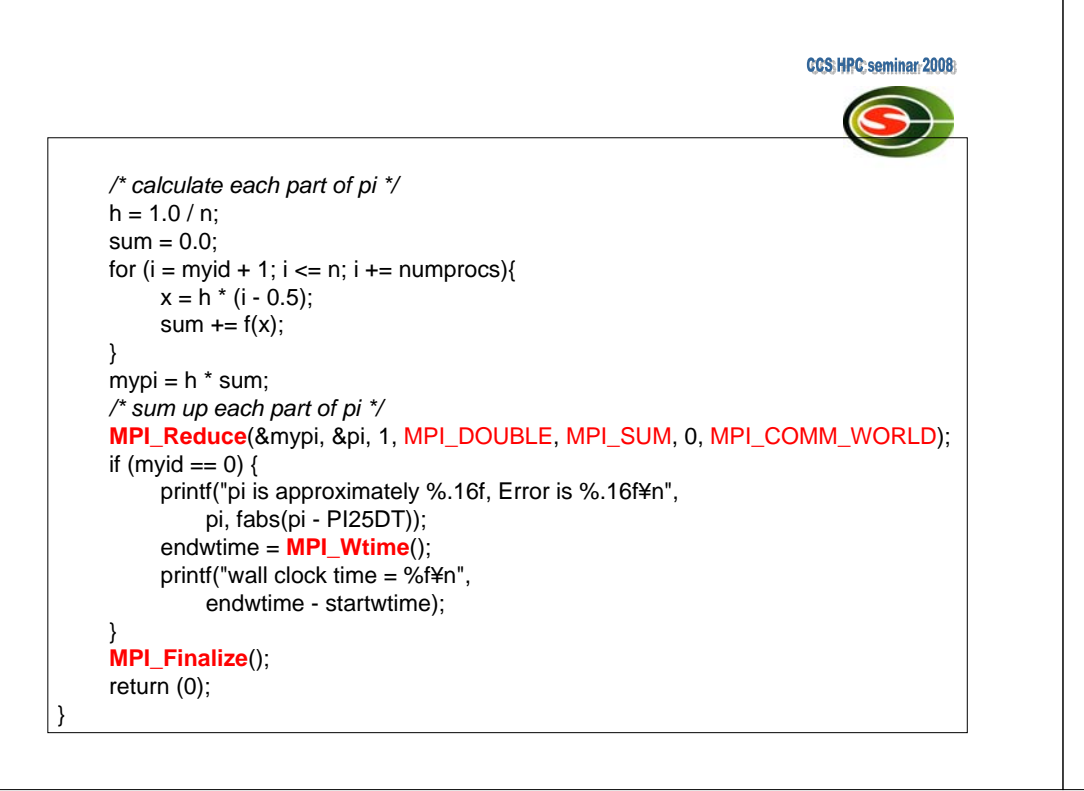

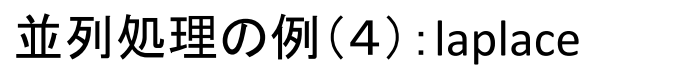

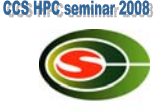

**CCS: HPC: seminar: 20** 

- Laplace方程式の陽的解法
	- 上下左右の4点の平均で、updateしていくプログラ ム
	- Oldとnewを用意して直前の値をコピー
	- 典型的な領域分割
	- 最後に残差をとる

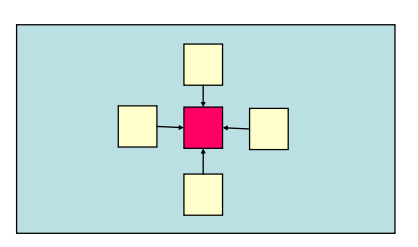

# 隣接通信

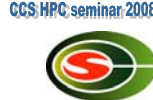

- 二次元領域をブロッ ク分割
- 境界の要素は隣の プロセスが更新
- 境界データを隣接 プロセスに転送

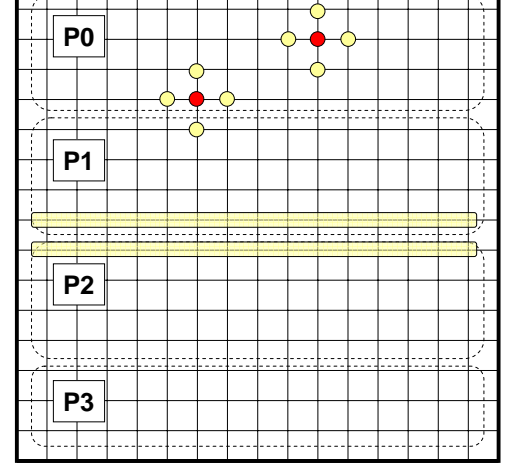

ブロック型1対1通信

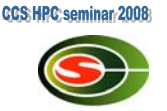

#### • Send/Receive

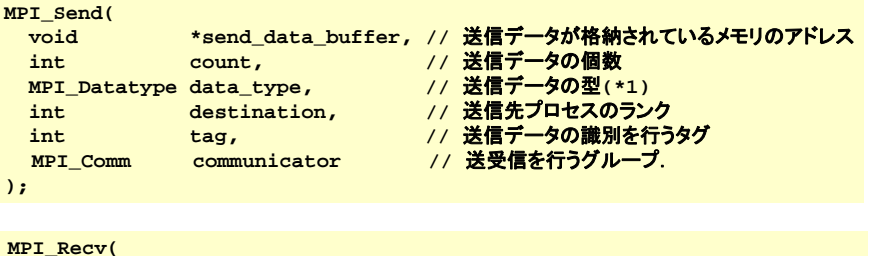

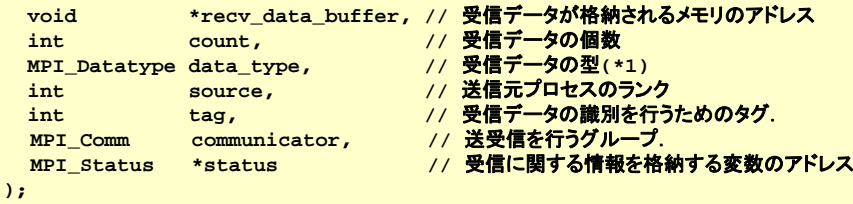

### メッセージ通信

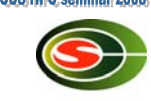

- メッセージはデータアドレスとサイズ
	- 型がある MPI\_INT, MPI\_DOUBLE, ...
	- Binaryの場合は、MPI\_BYTEで、サイズにbyte数を指定
- Source/destinationは、プロセス番号(rank)とタグ を指定
	- 送信元を指定しない場合はMPI\_ANY\_SOURCEを指定
	- 同じタグを持っているSendとRecvがマッチ
	- どのようなタグでもRecvしたい場合はMPI\_ANY\_TAGを 指定
- Statusで,実際に受信したメッセージサイズ,タグ, 送信元などが分かる

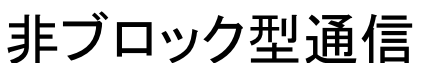

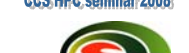

- Send/recvを実行して、後で終了をチェックする通信方法
	- 通信処理が裏で行える場合は計算と通信処理のオーバラップが可能

**int MPI\_Isend( void \*buf, int count, MPI\_Datatype datatype, int dest, int tag, MPI\_Comm comm, MPI\_Request \*request )**

**int MPI\_Irecv( void \*buf, int count, MPI\_Datatype datatype, int source, int tag, MPI\_Comm comm, MPI\_Request \*request )**

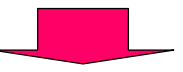

**int MPI\_Wait ( MPI\_Request \*request, MPI\_Status \*status)**

# プロセストポロジ

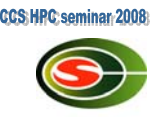

- int **MPI\_Cart\_create**(MPI\_Comm comm\_old, int ndims, int \*dims, int \*periods, int reorder, MPI Comm \*comm\_cart);
- ndims次元のハイパーキューブのトポロジをも つコミュニケータcomm\_cartを作成
- dimsはそれぞれの次元のプロセス数
- periodsはそれぞれの次元が周期的かどうか
- reorderは新旧のコミュニケータでrankの順番 を変更するかどうか

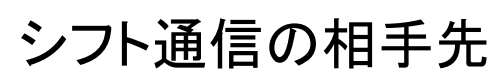

- int **MPI\_Cart\_shift**(MPI\_Comm comm, int direction, int disp, int \*rank\_source, int \*rank\_dest);
- directionはシフトする次元 – ndims次元であれば<sup>0</sup>~ndims‐<sup>1</sup>
- dispだけシフトしたとき,受け取り先が rank\_source,送信先がrank\_destに返る
- 周期的ではない場合,境界を超えると MPI\_PROC\_NULLが返される

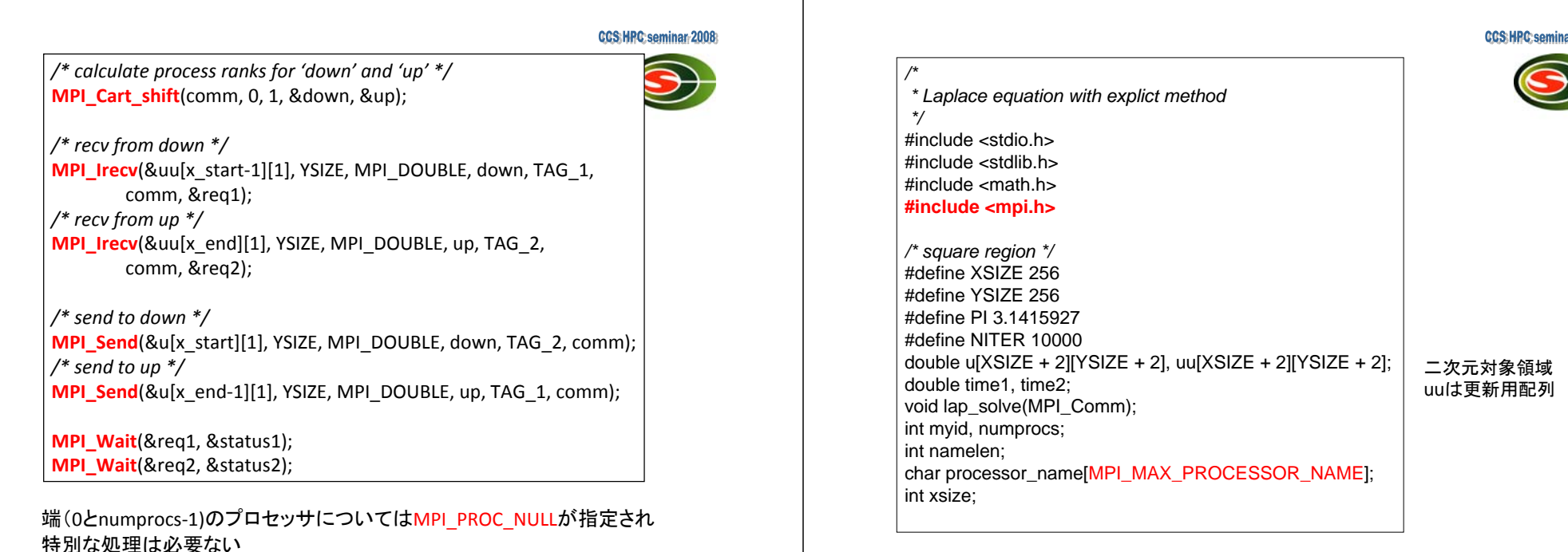

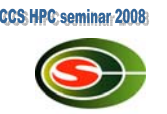

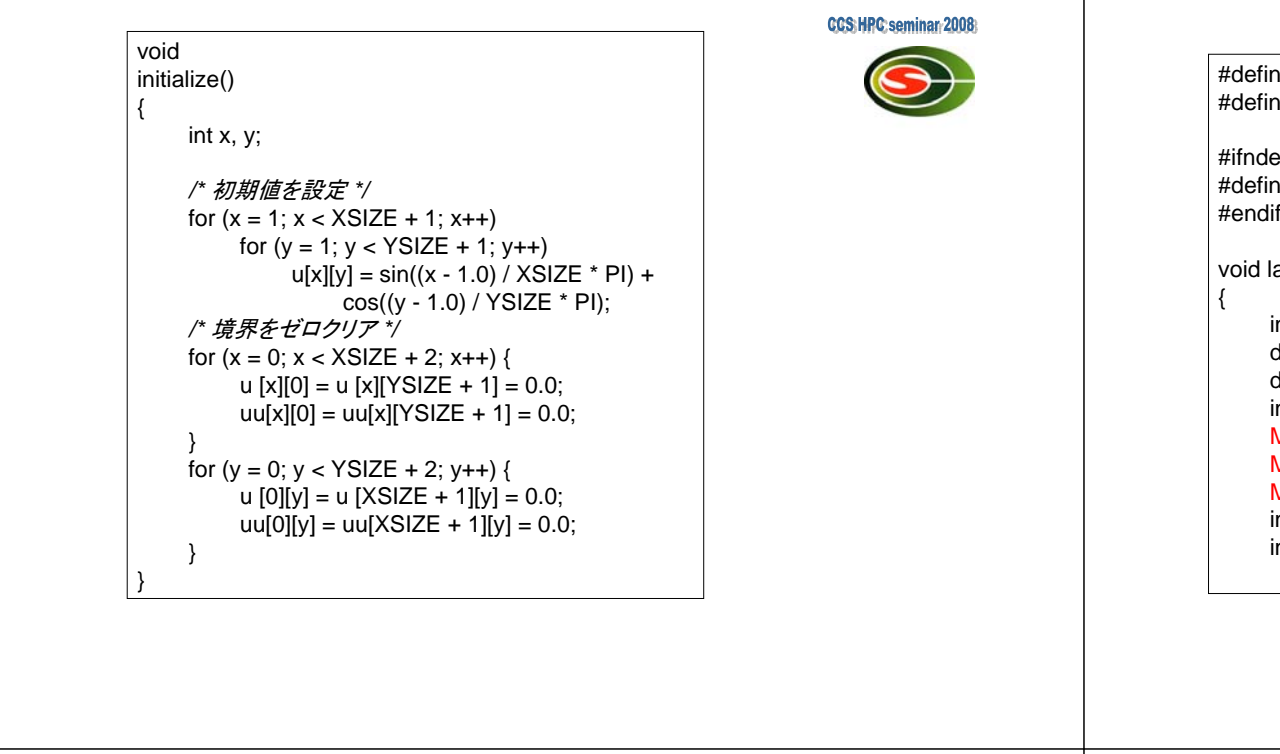

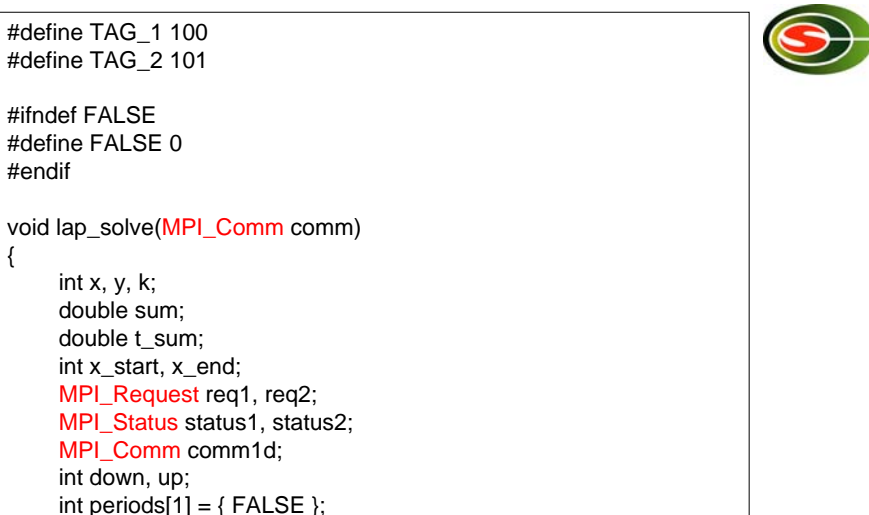

**CCS:HPC:seminar-200** 

**CCS:HPC:seminar-20** 

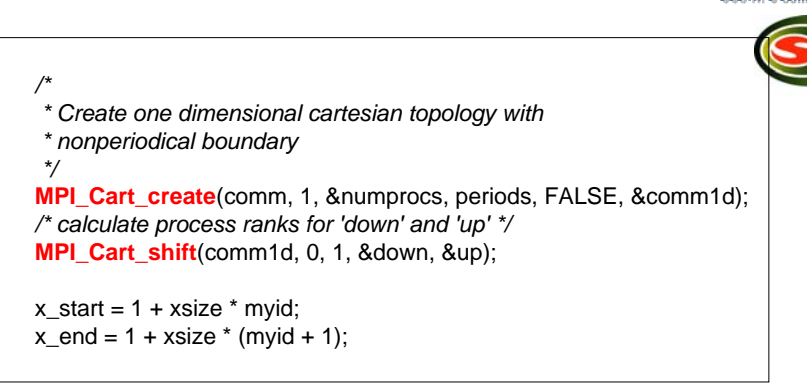

- Comm1dを1次元トポロジで作成
	- 境界は周期的ではない
- 上下のプロセス番号をup, downに取得
	- 境界ではMPI\_PROC\_NULLとなる

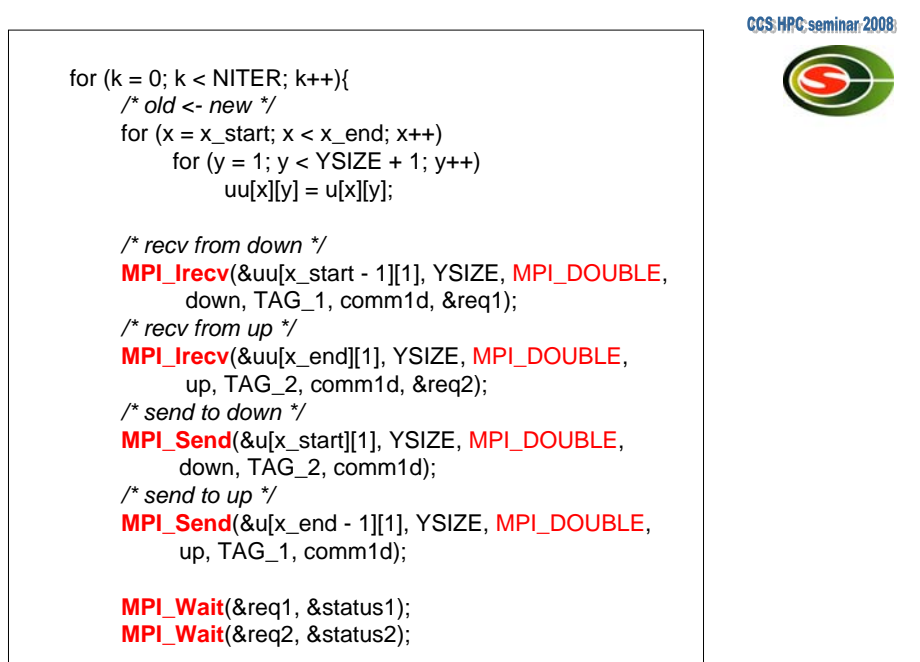

**CCS: HPC: seminar: 20** int{ /\* update \*/ for  $(x = x \text{ start}; x < x \text{ end}; x++)$ for  $(y = 1; y < YSIZE + 1; y++)$  $u[x][y] = .25$  \* (uu[x - 1][y] + uu[x + 1][y] +  $u\left[\frac{x}{y - 1}\right] + u\left[\frac{x}{y + 1}\right],$ /\* check sum \*/ for  $(x = x \text{ start}; x < x \text{ end}; x++)$ for  $(y = 1; y < YSIZE + 1; y++)$ sum  $+=$  uu[x][y] - u[x][y]; **MPI\_Reduce**(&sum, &t\_sum, 1, MPI\_DOUBLE, MPI\_SUM, 0, comm1d); if (myid  $== 0$ ) printf("sum =  $%gF_{n}$ ", t\_sum); **MPI\_Comm\_free**(&comm1d);

#### main(int argc, char \*argv[]) **MPI\_Init**(&argc, &argv); **MPI\_Comm\_size**(MPI\_COMM\_WORLD, &numprocs); **MPI\_Comm\_rank**(MPI\_COMM\_WORLD, &myid); **MPI** Get processor name(processor name, &namelen); fprintf(stderr, "Process %d on %s¥n", myid, processor\_name); xsize = XSIZE / numprocs; if  $((XSIZE % numprocs) != 0)$ **MPI\_Abort**(MPI\_COMM\_WORLD, 1); initialize(); **MPI\_Barrier**(MPI\_COMM\_WORLD); time1 = **MPI\_Wtime**(); lap\_solve(MPI\_COMM\_WORLD); **MPI\_Barrier**(MPI\_COMM\_WORLD); time2 = **MPI\_Wtime**(); if  $(mvid == 0)$ printf("time =  $%gF$ n", time2 - time1); **MPI\_Finalize**(); return (0);

# 改善すべき点

}

}

 $sum = 0.0$ 

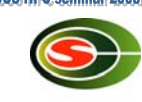

- 配列の一部しか使っていないので、使うところ だけにする
	- 配列のindexの計算が面倒になる
	- 大規模計算では本質的な点
- 1次元分割だけだが、2次元分割したほうが 効率がよい
	- 通信量が減る
	- 多くのプロセッサが使える

### Open Source MPI

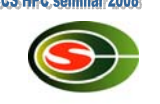

• OpenMPI

}

- http://www.open‐mpi.org/
- MPICH2
	- http://www‐unix.mcs.anl.gov/mpi/mpich2/
- YAMPII
	- http://www.il.is.s.u‐tokyo.ac.jp/yampii/

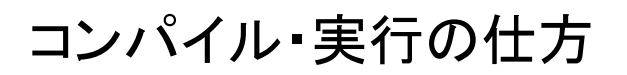

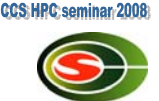

• コンパイル

% mpicc … test.c …

- MPI用のコンパイルコマンドがある
- 手動で‐lmpiをリンクすることもできる
- 実行

% mpiexec –n #procs a.out …

- a.outが#procsプロセスで実行される
- 以前の処理系ではmpirunが利用され,de factoとなっているが,ポー タブルではない

% mpirun –np #procs a.out …

- 実行されるプロセス群はマシン構成ファイルなどで指定する
- あらかじめデーモンプロセスを立ち上げる必要があるものも

### 「MPI」レポート課題

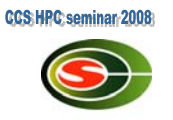

• 行列Aと行列Bの積を計算するプログラムを 作成し、結果が正しいことを確認しなさい。た だし,行列A,Bを複数のプロセスで分割して 格納し,単一プロセスで全体領域を保持して はならない。分割方法は任意とする。レポート にはプログラムの説明,実行結 果,実行結果の説明を含めること。